1. Replace the  $\bullet$  with < , >, or = to make a true statement.

 $-1.2 \cdot 0.8$ 

2. Replace the with <  $,$  >  $,$  or = to make a true statement.

 $- 2.40 - 2.45$ 

3. Replace the  $\bullet$  with < , >, or = to make a true statement.

$$
-\frac{7}{8}\bullet \frac{6}{8}
$$

4. Replace the  $\bullet$  with  $\lt$ ,  $>$ , or = to make a true statement.

$$
-\frac{3}{8}\bullet -\frac{5}{16}
$$

5. Replace the  $\bullet$  with < , >, or = to make a true statement.

$$
-0.51 \bullet -\frac{8}{15}
$$

6. Put these numbers in order from least to greatest.

$$
-\frac{11}{25} \qquad \qquad 3 \qquad \frac{18}{40}
$$

7. Replace the with <  $,$  >  $,$  or = to make a true statement.

$$
0 \bullet -\frac{2}{3}
$$

8. Replace the  $\bullet$  with < , >, or = to make a true statement.

$$
-\frac{3}{4}\bullet -\frac{2}{3}
$$

9. Put these numbers in order from greatest to least.

$$
-\frac{10}{40} \qquad -5 \qquad \frac{3}{4}
$$

10. Put these numbers in order from greatest to least.

$$
-\frac{11}{20} \qquad -6 \qquad \frac{3}{5}
$$

2

## **KEYS**

1. Replace the  $\bullet$  with < , >, or = to make a true statement.

 $-1.2 \cdot 0.8$ 

Graphs the decimals on a number line.

<del>╺┼┼╋╋┽┽┽┽┽┽┽┽┽┽┽┽┽┽</del>  $-1.4 - 1.2 - 1 - 0.8 - 0.6 - 0.4 - 0.2$  0 0.2 0.4 0.6 0.8 1 1.2 1.4

Since - 1.2 is to the left of 0.8, - 1.2 < 0.8.

2. Replace the  $\bullet$  with < , >, or = to make a true statement.

 $- 2.40 - 2.45$ 

Graphs the decimals on a number line.

$$
\begin{array}{cccccccc}\n-2.50 & -2.48 & -2.46 & -2.44 & -2.42 & -2.40\n\end{array}
$$

Since - 2.40 is to the right of -2.45, - 2.40 > - 2.45.

3. Replace the  $\bullet$  with < , >, or = to make a true statement.

$$
-\frac{7}{8}\bullet \frac{6}{8}
$$

Since the denominators are the same, compare the numerators by graphing on a number line

 $-8$  -7 -6 -5 -4 -3 -2 -1 0 1 2 3 4 5 6 7 8 Since -7 < 6,  $-\frac{7}{9}$  $\frac{7}{8} < \frac{6}{8}$ 8

4. Replace the  $\bullet$  with < , >, or = to make a true statement.

$$
-\frac{3}{8}\bullet -\frac{5}{16}
$$

Rename the fractions using the least common denominator.

$$
-\frac{3}{8} = -\frac{3x^2}{8x^2} = -\frac{6}{16}
$$
 
$$
-\frac{5}{16} = -\frac{3x^2}{8x^2} = -\frac{6}{16}
$$

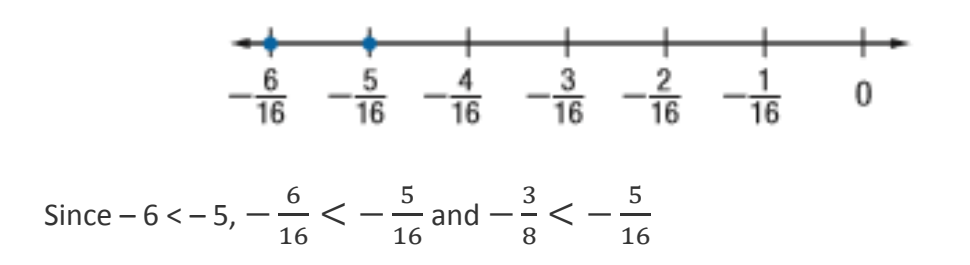

5. Replace the with < , > , or = to make a true statement.

$$
-0.51 \bullet -\frac{8}{15}
$$

Rename  $-\frac{8}{15}$  $\frac{1}{15}$  as a decimal. Then graph both decimals on a number line.

 $-0.5\overline{3} - 0.51$ <br>-0.55 -5  $-0.5$   $-0.45$   $-0.4$   $-1.5$   $-0.53$  $-0.6$ 

Since – 0.51 is to the right of -0.5 $\overline{3}$  on the number line, – 0.51 >  $-\frac{8}{3}$  $\frac{0}{15}$ .

6. Put these numbers in order from least to greatest.

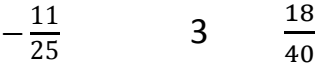

Remember:

Positive numbers are greater than 0. Negative numbers are less than 0.

Solve:

First, write all the numbers as decimals.

$$
-\frac{11}{25} = -0.44
$$

$$
\frac{18}{40} = 0.45
$$

You want to order numbers from least to greatest. Since negative numbers are less than positive numbers, start with them first.

- 0.44 is the only negative number in the list. It is worth the least.

Next come the positive numbers. Positive numbers, from least to greatest, are 0.45 and 3.

The numbers, written as decimals, in order from least to greatest are:

 $-0.44 < 0.45 < 3$ 

So, the correct answer is:

 $-\frac{11}{25}$ 18 40 3

7. Replace the  $\bullet$  with < , >, or = to make a true statement.

 $0 \bullet -\frac{2}{2}$ 3

> A negative number like  $-\frac{2}{3}$  $\frac{2}{3}$  is always less than zero. So:  $\theta > -\frac{2}{3}$ 3

8. Replace the with <  $,$  >  $,$  or = to make a true statement.

$$
-\frac{3}{4}\bigcirc -\frac{2}{3}
$$

Rename the fractions using the least common denominator.

$$
-\frac{3}{4} = -\frac{3x^3}{4x^3} = -\frac{9}{12}
$$
 
$$
-\frac{2}{3} = -\frac{2x^4}{3x^4} = -\frac{8}{12}
$$

Remember that when comparing negative numbers, smaller number like 8 (if you ignore the negative sign) are greater than larger number like 9. So

Since 
$$
-9 < -8
$$
,  $-\frac{9}{12} < -\frac{8}{12}$  and  $-\frac{3}{4} < -\frac{2}{3}$ 

9. Put these numbers in order from greatest to least.

$$
-\frac{10}{40} \qquad \qquad -5 \qquad \frac{3}{4}
$$

First, write all the numbers as decimals.

$$
-\frac{10}{40} = -0.25
$$

$$
\frac{3}{4} = 0.75
$$

You want to order numbers from greatest to least. Since positive numbers are greater than negative numbers, start with them first.

0.75 is the only positive number in the list. It is the greatest number in the list.

Next come the negative numbers. When comparing negative numbers, smaller numbers (if you ignore the minus sign) are greater than large numbers

 $-0.25$  is greater than  $-5$ 

The numbers, written as decimals, in order from greatest to least are:

$$
0.75 > -0.25 > -5
$$

So, the correct answer is:

3 4 −  $\frac{10}{1}$ 40 - 5

10. Put these numbers in order from greatest to least.

$$
-\frac{11}{20} \qquad -6 \qquad \frac{3}{5}
$$

First, write all the numbers as decimals.

$$
-\frac{11}{20} = -0.55
$$

$$
\frac{3}{5} = 0.6
$$

You want to order numbers from greatest to least. Since positive numbers are greater than negative numbers, start with them first.

0.6 is the only positive number in the list. It is the greatest number in the list.

Next come the negative numbers. When comparing negative numbers, smaller numbers (if you ignore the minus sign) are greater than large numbers

 $-0.55$  is greater than  $-6$ 

The numbers, written as decimals, in order from greatest to least are:

 $0.6 > -0.55 > -6$ 

So, the correct answer is:

$$
\frac{3}{5} \qquad -\frac{11}{20} \qquad -6
$$